# Grid-SIEM

Fall 2023 | Group 29 | CPRE 491

#### Project Update

- Gravwell Meeting
- Gravwell Installation Updates
- Security Onion Updates
- Protocols in MITRE Caldera
- Questions?

#### Gravwell

- New resources to research provided in Gravwell demo meeting such as Kits. Best resource moving forward would be discord channel. Speaking directly to devs.
- Gravwell has been installed from Debian repo. Using file follower ingester. File Follow will automatically ingest standard Linux log (i.e. /var/log/).
- Where should we feed the data in from?
- One machine only?
- Next steps: Set up Zeek collection logs to gain visibility into network traffic.

### Gravwell: Tags and Flow

#### • Tags

- Syslog, sysmon, tor, http, etc.
- tag=pcap packet modbus. Function modbus. Unit modbus. Length modbus. Protocol modbus.Transaction modbus.Payload ipv4.SrcIP ipv4.DstIP | hexlify Payload | table SrcIP DstIP Protocol Unit Transaction Length Function Payload
	- Very long, but checks all pcap packets for modbus protocol
- Flow
	- Automatically run a search query and then do x with it
		- Email, run through python, log
	- Can send same data through multiple "flows"
		- This means we can tailor our parsed logs in a format for SIEMS and a format for ML at the same time

### Security Onion

- Going through the configuration
- Questions:
	- o Did the IPs or interfaces change?
	- o Were there any firewall rules that needed to be adjusted on the firewall VMs?
	- o When trying to setup another sensor, still having connectivity issues, how was it fixed on the new sensor?

#### Protocols in MITRE Caldera

- Bacnet, dnp3, and modbus plugins are installed on Caldera instance on the kali VM
- Clarification on where dnp3 is used
- Caldera documentation states that payloads are a list of files needed for attack to run

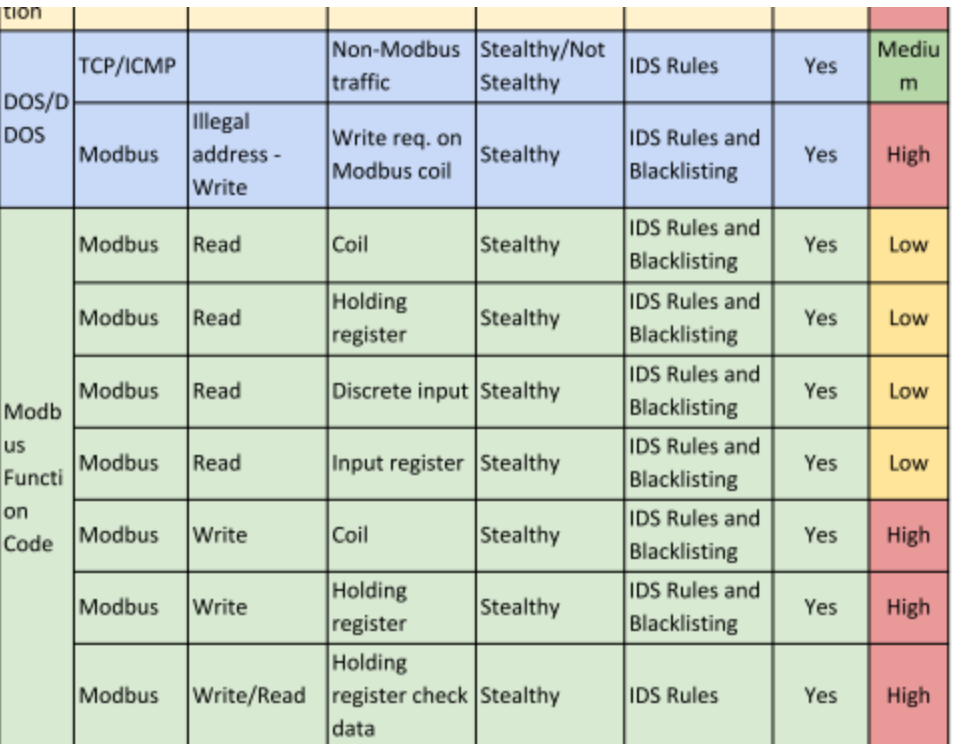

#### Modbus Vulnerabilities & Payloads

- Many Modbus vulnerabilities on Mitre CVE list
	- 128
	- Example: CVE-2022-30938
		- A vulnerability has been identified in EN100 Ethernet module DNP3 IP variant (All versions), EN100 Ethernet module IEC 104 variant (All versions), EN100 Ethernet module IEC 61850 variant (All versions < V4.40), EN100 Ethernet module Modbus TCP variant (All versions), EN100 Ethernet module PROFINET IO variant (All versions)
		- [https://cve.mitre.org/cgi](https://cve.mitre.org/cgi-bin/cvekey.cgi?keyword=modbus)[bin/cvekey.cgi?keyword=modbus](https://cve.mitre.org/cgi-bin/cvekey.cgi?keyword=modbus)
- Modbus payloads:

Found multiple payloads on the Metasploit git page

- Modbus banner grabbing
- Modbus find unit id
- Modbus client
- Modbus detect
- [https://github.com/rapid7/metasploit](https://github.com/rapid7/metasploit-framework/blob/master/modules/auxiliary/scanner/scada/modbus_banner_grabbing.rb)[framework/blob/master/modules/auxiliary/scanner/scad](https://github.com/rapid7/metasploit-framework/blob/master/modules/auxiliary/scanner/scada/modbus_banner_grabbing.rb) [a/modbus\\_banner\\_grabbing.rb](https://github.com/rapid7/metasploit-framework/blob/master/modules/auxiliary/scanner/scada/modbus_banner_grabbing.rb)

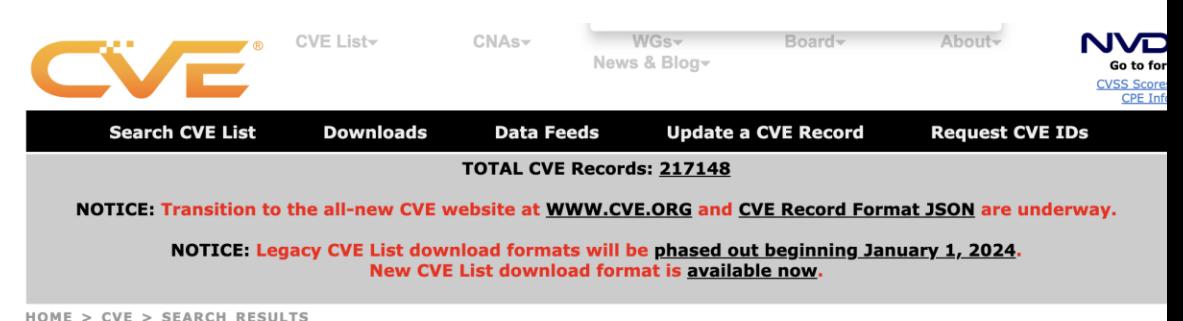

#### **Search Results**

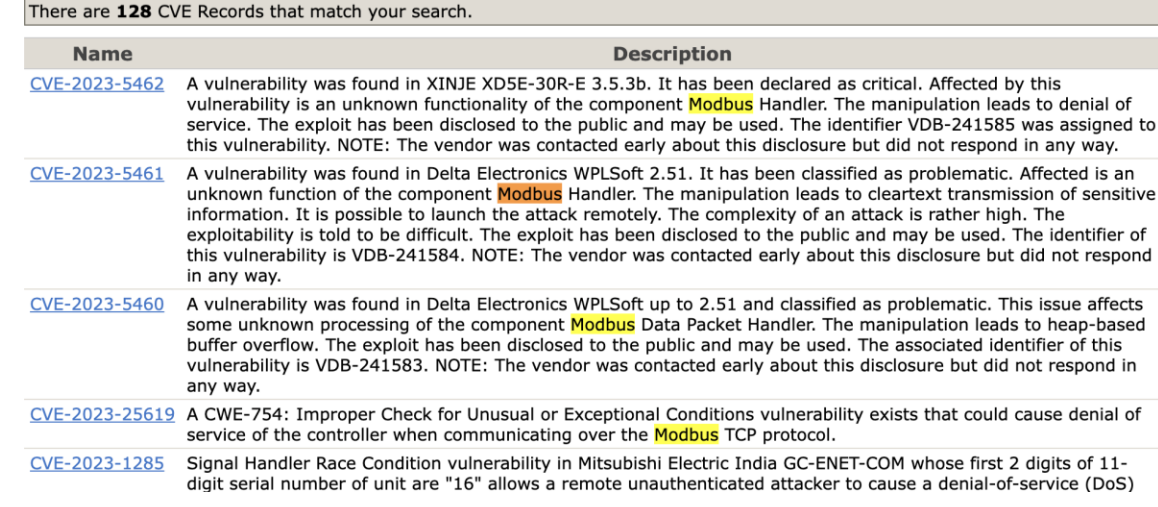

## Coming Up

- Polished draft of project documentation.
- Update the team website.
- Turn in the YouTube video and weekly report 5.
- Use Kali VM to attack SIEM defenses
- Produce a PowerCyber infrastructure overview for final presentation faculty panel.
- Explore PyTorch or TensorFlow ML options.